## **MediaWiki:Apihelp-jsonfm-description**

De Topo Paralpinisme

Extraire les données au format JSON (affiché proprement en HTML).

Récupérée de « [https://www.base-jump.org/topo/index.php?title=MediaWiki:Apihelp-jsonfm](https://www.base-jump.org/topo/index.php?title=MediaWiki:Apihelp-jsonfm-description)[description](https://www.base-jump.org/topo/index.php?title=MediaWiki:Apihelp-jsonfm-description) »

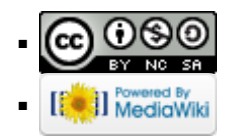